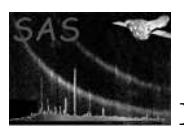

eimageget

January 27, 2025

### Abstract

EPIC vignetting-corrected background-subtracted image production.

# 1 Instruments/Modes

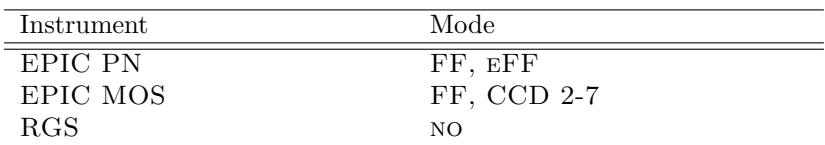

# 2 Use

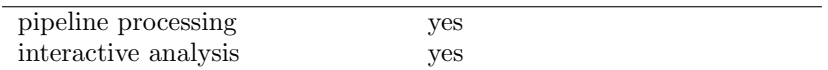

# 3 Description

The meta-task eimageget allows a convenient creation of a set of images for one EPIC (pn or MOS) exposure. For individual energy bands, the task creates images of the observation, scaled out-of-time (OOT) images (EPIC-pn only), scaled filter-wheel-closed (FWC) images and vignetting corrected exposure maps and one mask (see Fig. 1). These images can be used to create background-subtracted and vignetting-corrected images latter on.

The OOT images are scaled according to the science mode of the exposure and can be subtracted from the observation images. The FWC images are scaled to have the same count rate in the shielded detector corners. Focused X-rays cannot reach these corners, thus events are basically caused by the detector background. After a subtraction of the detector background, which has a rather flat profile, the images can be corrected for vignetting using the exposure maps. Vignetting affects all X-rays that are focused by the telescopes, including e.g. the cosmic X-ray background or solar-wind charge exchange. Note, that the flaring detector background, caused by soft protons, shows some vignetting and should be removed by using a temporal filtering beforehand.

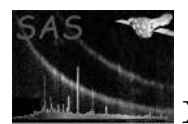

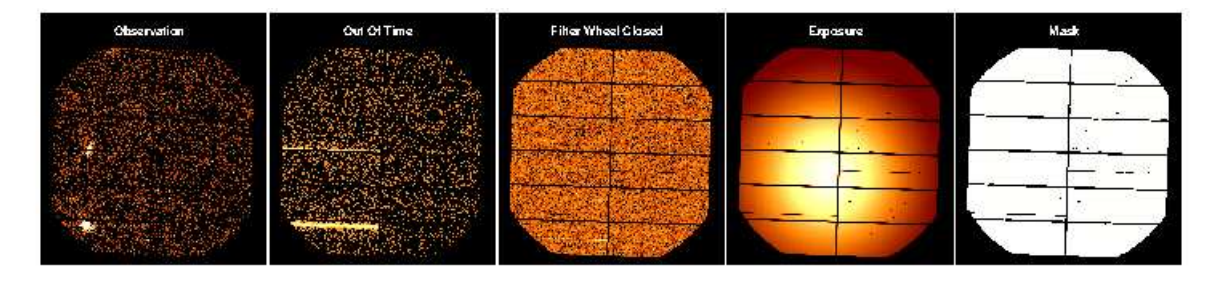

Figure 1: Output images.

## 3.1 Event selection from input files

The essential input files are the event file of the observation and, in case of EPIC-pn, an OOT event file (e.g. created with the epproc or epchain tasks), as well as a detector background event file, available at: https://www.cosmos.esa.int/web/xmm-newton/filter-closed These are created from observations with closed filter wheel.

In most cases, images will be created from filtered event lists.

The filtering can be done beforehand and the filtered event files can be used as input for **eimageget**. Note that in this case, filtering should be applied homogeneously to all input event files. E.g., if events around the EPIC-pn Ni/Cu line complex (7.2−9.2 keV) will be removed, these events should be filtered from the FWC and OOT file as well. Also note, that events outside of the field of view (i.e. the detector corners) must be present for the scaling of the FWC images, which is e.g. not the case when selecting the XMMEA EM flag or FLAG==0 events.

Alternatively, eimageget parameters can be used for commonly used selections:

- Good-time intervals can be selected by giving a gtifile. This temporal selection will not be applied to the detector-background event file.
- Energy bands are defined by the pimin and pimax parameters. Output image sets can be created for several energy bands simultaneously. Default values are the five XMM-Newton standard energy bands (0.2−0.5, 0.5−1.0, 1.0−2.0, 2.0−4.5, and 4.5−12.0 keV)
- A pattern selection can be defined by the patmin and patmax parameters, for each energy band. Default values are pattern 0−12 (single- to quadruple-pixel events) for EPIC-MOS images, 0−4 (single- and double-pixel events) in the case of EPIC-pn for energy band above 0.5 keV and 0 (single-pixel events) for EPIC-pn energy bands that reach below 0.5 keV.
- Flags can be defined separately for the selection of the field-of-view region (the final images) and the detector corners (used for scaling).
- EPIC-MOS CCDs can show an anomalous state with enhanced low-energy background. The task emtaglenoise is used to remove events from affected CCDs. If only images above ∼1keV are of interest, this can be turned off by setting withemtaglenoise to "no".
- If additional bad pixels should be removed, it is sufficient to add them to the bad-pixel extension of one of the input event files. eimageget will apply all bad-pixel extensions to all images homogeneously, unless withbadpixupdate is set to "no". Especially, some CCD columns can be bright in the FWC data below 300 eV, but not in the data of the observation, which might cause an over-subtraction here.

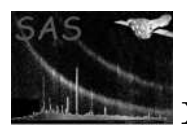

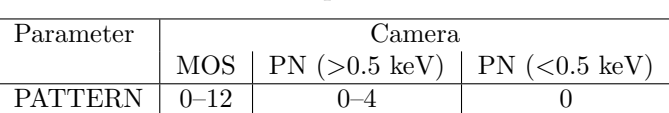

#### Table 1: Default pattern selections

#### Table 2: Default flag selections

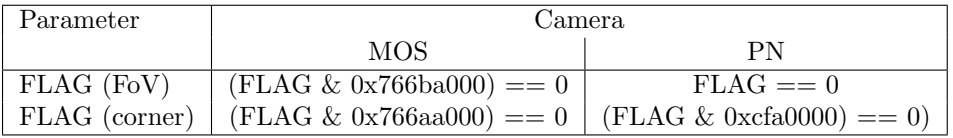

### 3.2 Image creation

To allow a flexible image format, the evselect parameters for the final image creation are passed by eimageget.

To allow a convenient creation of mosaic images, the image coordinates can be recalculated (using attcalc) by setting withattcalc = yes and using the nominalra, nominaldec, imagesize parameters. Note, that in this case, an attitude file must be given as input and the SAS ODF variable must be set properly.

The final OOT images are scaled according to the science mode of the exposure by  $f_{\text{oot}}$  (6.3% for full frame mode, 2.32% for extended full frame mode).

The final FWC images are scaled to have the same average count rate in the shielded detector corners. Out-of-time events are respected here. Since the detector corners of EPIC-pn are not read out in largeand small-window modes, no images can be created in these cases. Also, if EPIC-MOS was not operated in full-frame mode, no image of the central CCD will be created.

This is not the most sophisticated method (see e.g. the ESAS package) but provides a robust and useful approximation for the detector background. Note however, that for narrow energy bands and/or short exposure times the statistics in the detector corners might be too small. The number of counts are given as output and can be checked.

This method assumes that the spectral variability of the detector background can be neglected within the individual energy bands. Using very broad energy bands can violate this assumption. E.g. the relative contribution of electronic noise below 0.5 keV is variable with time. To account for this, it is suggested to create an image for the 0.2-0.5 keV band independently and add the final images later on, if a wider energy band is needed.

### 3.3 Image usage

In principle, the OOT and FWC image can be subtracted directly from the observation images and the resulting image can be divided by the exposure map. However, the subtraction of the images is not done by eimageget, because in most cases the statistics will require some smoothing. In the case of adaptive smoothing, images from individual exposures should be combined first and be smoothed with the same smoothing template. The task **eimagecombine** can be used to conveniently combine the individual output images of eimageget.

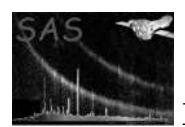

### 3.4 Examples

### 3.4.1 Simple image creation

```
eimageget evtfile=P0601211301PNS003PIEVLI0000.FIT.gz \
ootfile=P0601211301PNS003OOEVLI0000.FIT.gz \
fwcfile=pn_closed_FF_2013_v1.fits \
attfile=P0601211301OBX000ATTTSR0000.FIT.gz
```
Creates images in the standard energy bands with default flag and pattern selection.

#### 3.4.2 More sophisticated

```
eimageget evtfile=P0601211301M1S001MIEVLI0000.FIT.gz \
attfile=P0601211301OBX000ATTTSR0000.FIT.gz \
fwcfile=mos1_closed_FF_2013_v1.fits.gz \
gtifile=P0601211301_gti.fits \
pimin="200 1000 2000" \
pimax="1000 2000 4500" \
patmin="0 0 0" \
patmax="12 12 12" \
withattcalc=yes \
nominalra=12.2 \
nominaldec=-73.2 \
imagesize=1.0 \
ximagemin=35000 \
yimagemin=28000 \
ximagemax=425000 \
yimagemax=420000 \
withxranges=1 \backslashwithyranges=1 \
ximagebinsize=40 \
yimagebinsize=40 \
flag="(FLAG & 0x766ba000) == 0" \backslashflagout="(FLAG & 0x766aa000) == 0" \setminuswithexposure=yes \
withmask=yes
```
Images are created in 3 energy bands, GTI are applied, and the image coordinate frame is recalculated, allowing a combination with images from other observations that have been calculated for the same coordinates.

## 4 Parameters

This section documents the parameters recognized by this task (if any). Parameter Mand Type Default Constraints

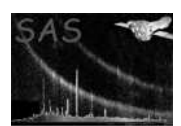

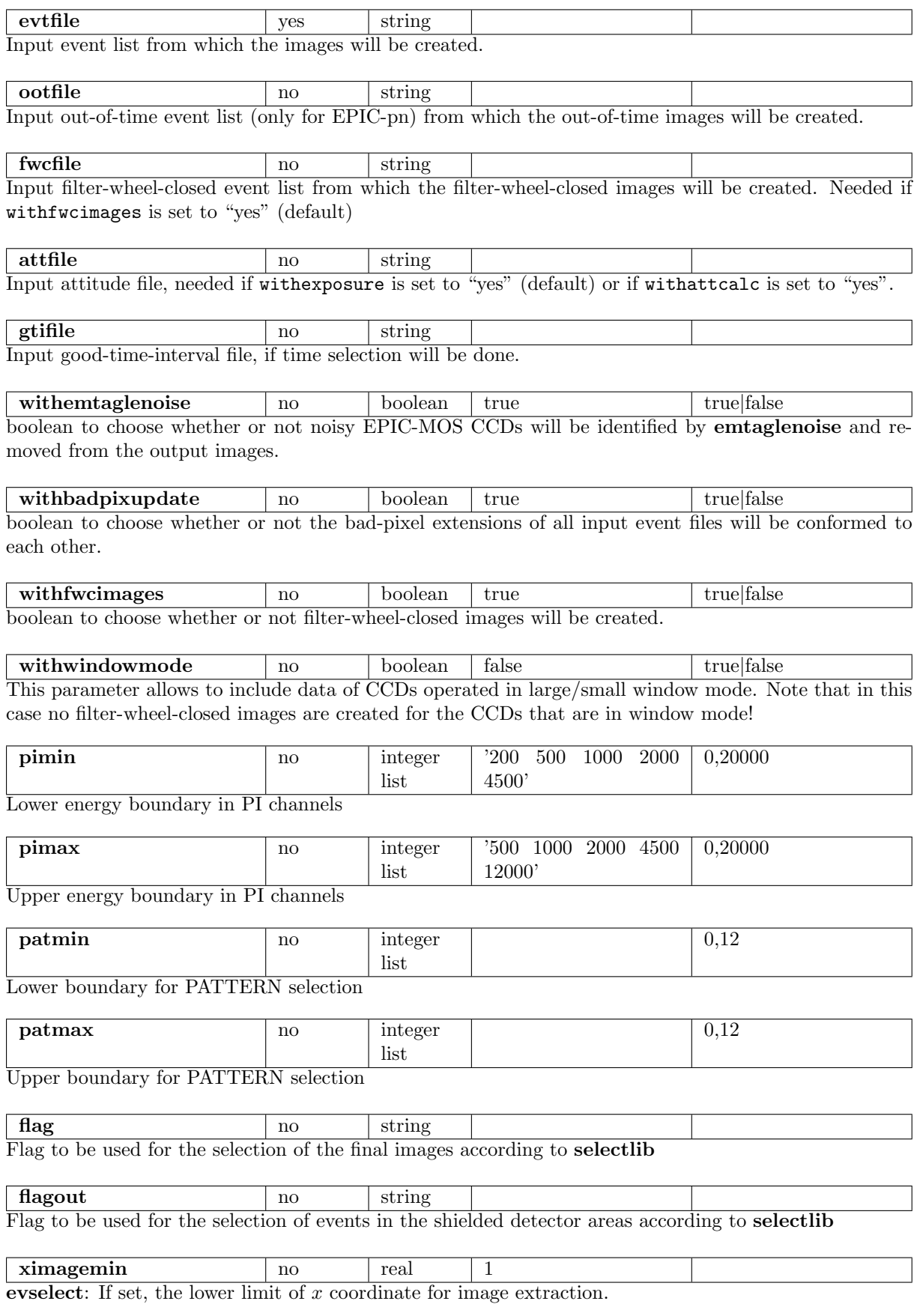

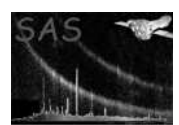

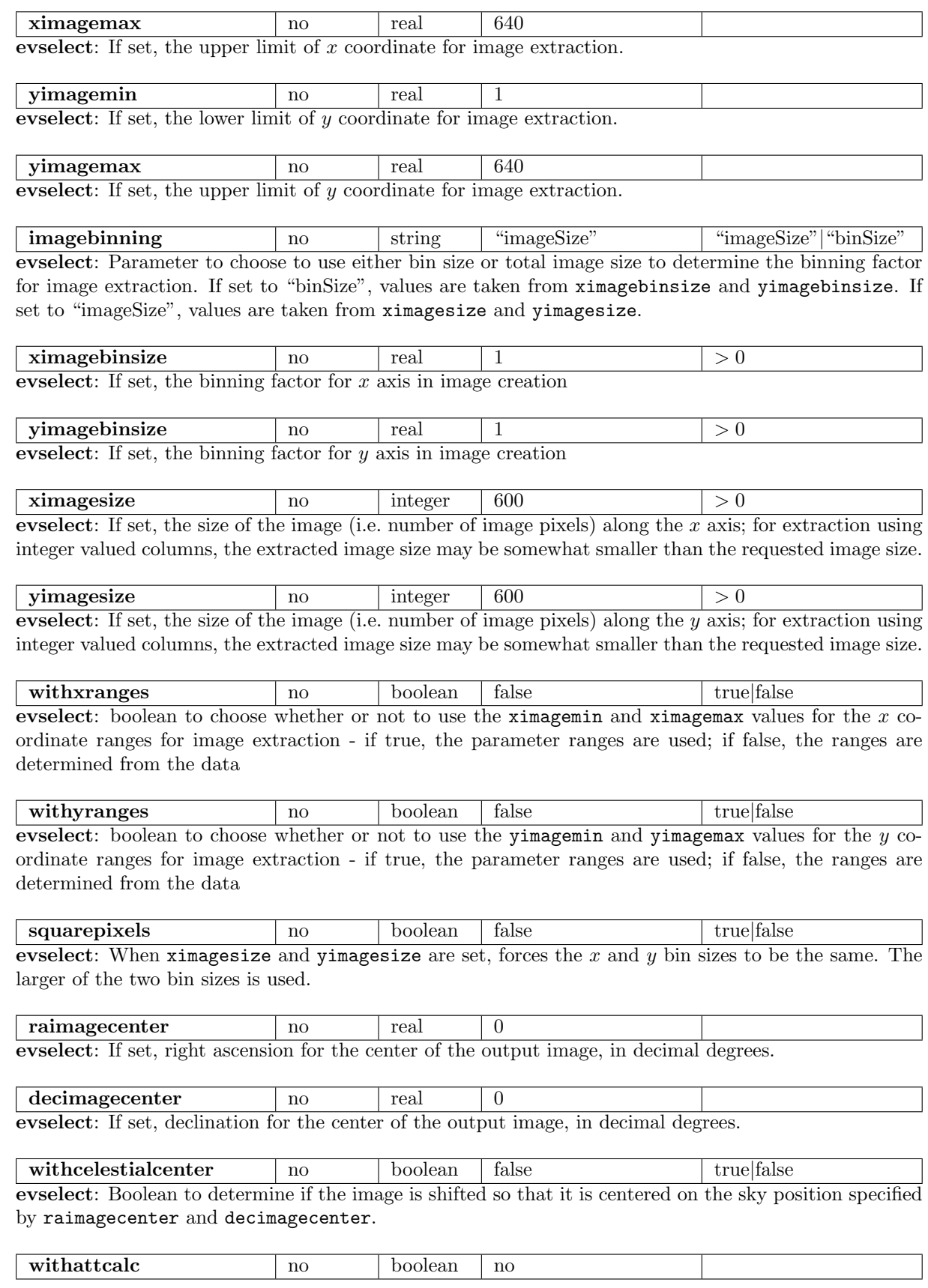

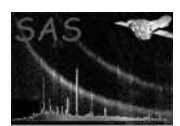

boolean to choose whether or not to new image coordinates will be calculated according to nominalra, nominaldec, and imagesize

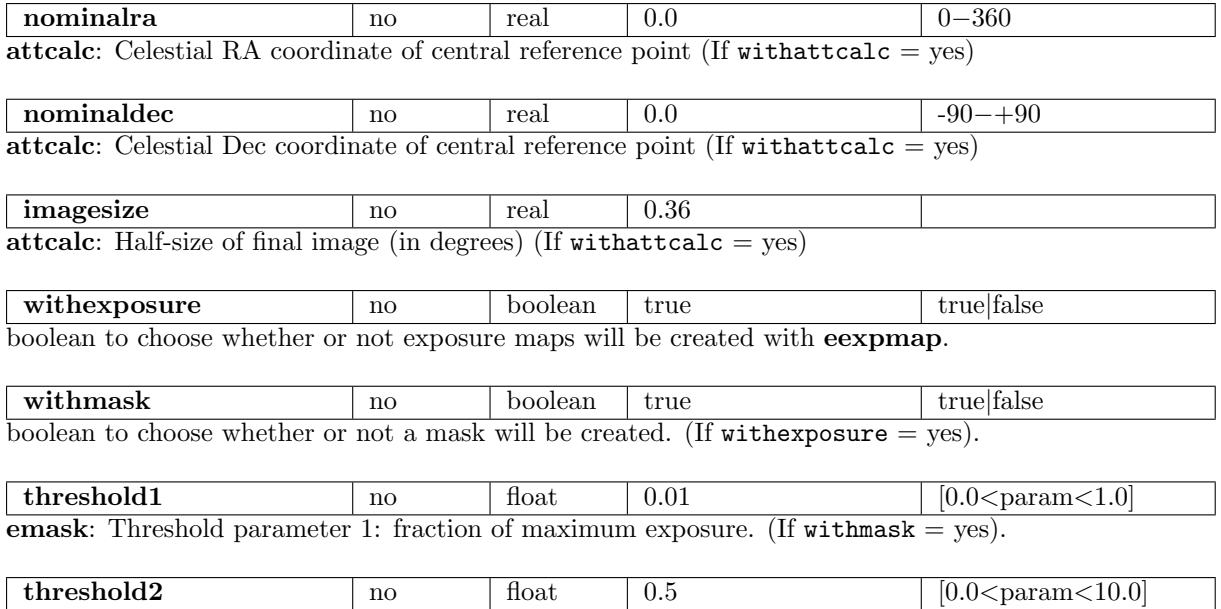

emask: Threshold parameter 2: threshold for gradient of exposure. (If  $withinmask = yes$ ).

## 5 Errors

This section documents warnings and errors generated by this task (if any). Note that warnings and errors can also be generated in the SAS infrastructure libraries, in which case they would not be documented here. Refer to the index of all errors and warnings available in the HTML version of the SAS documentation.

error1 (error)

warning1 (warning)

corrective action:

# 6 Input Files

- 1. an EPIC event list from the pipeline (PPS, e\*proc, or e\*chain tasks)
- 2. an EPIC filter-wheel-closed events list, available at https://www.cosmos.esa.int/web/xmm-newton/filter-closed
- 3. an EPIC out-of-time events list (only for EPIC-pn, epproc or epchain tasks)

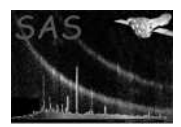

- 4. optionally, a good-time-interval file (e.g. from tabgtigen)
- 5. an attitude file (only needed if exposure maps will be created or the coordinate frame is changed)

# 7 Output Files

- 1. P0601211301PNS003 ima 0.fits
- 2. P0601211301PNS003 ima 0oot.fits
- 3. P0601211301PNS003 ima 0fwc.fits
- 4. P0601211301PNS003 ima 0exp.fits
- 5. P0601211301PNS003 ima mask.fits
- 6. P0601211301PNS003 counts.dat

## 8 Algorithm

- Check input - Filter event file and Out-of-Time event file for GTI - Remove noisy MOS CCDs - Adjust bad pixels - Calculate sky coordinates - Create scaled images - Filter for events outside the FoV - for each energy band [ - for each used CCD: get exposure and counts in corners of the event- oot- and fwc- file (E\_obs, E\_fwc, C\_obs, C\_fwc, C\_oot) - for each used CCD: calculate ratio of count rates  $w\_ccd = (C\_obs-f\_oot*C\_oot)/E\_obs$  /  $(C\_fwc/E\_fwc)$ - calculate weight by averaging the count-rate ratios W=avg(w\_ccd) - create image from the eventfile - create image from the OOT eventfile and scale it with f\_oot - create image from the FWC eventfile and scale each CCD by W\*E\_obs/E\_fwc ] - Create vignetted exposure maps - Create mask
- Remove temporary files

## References